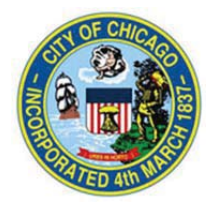

## **Chicago Department of Water Sewer Section**

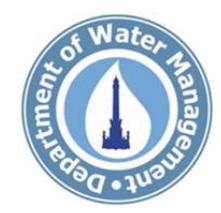

(Project #6981 – Sewer Improvement Program)

## **Leoti Avenue - Le Mai Avenue to Spokane Avenue Spokane Avenue - Leoti Avenue to Devon Avenue**

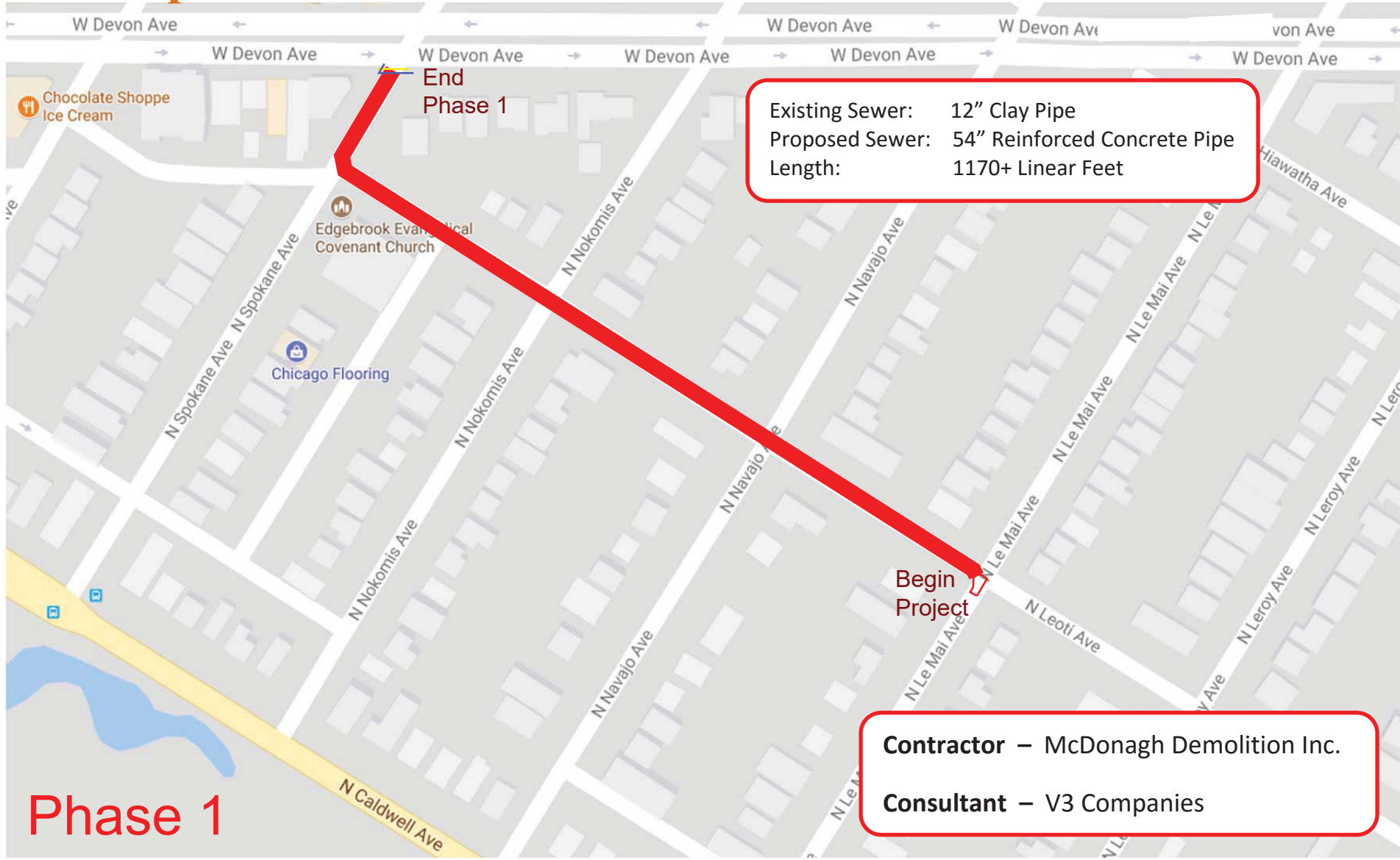

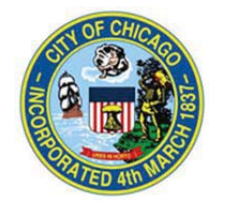

## **Chicago Department of Water Sewer Section**

**(Project #6981 – Sewer Improvement Program)** 

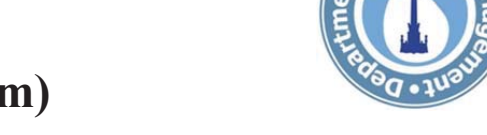

## **Devon Avenue - Spokane Avenue to Caldwell Avenue**

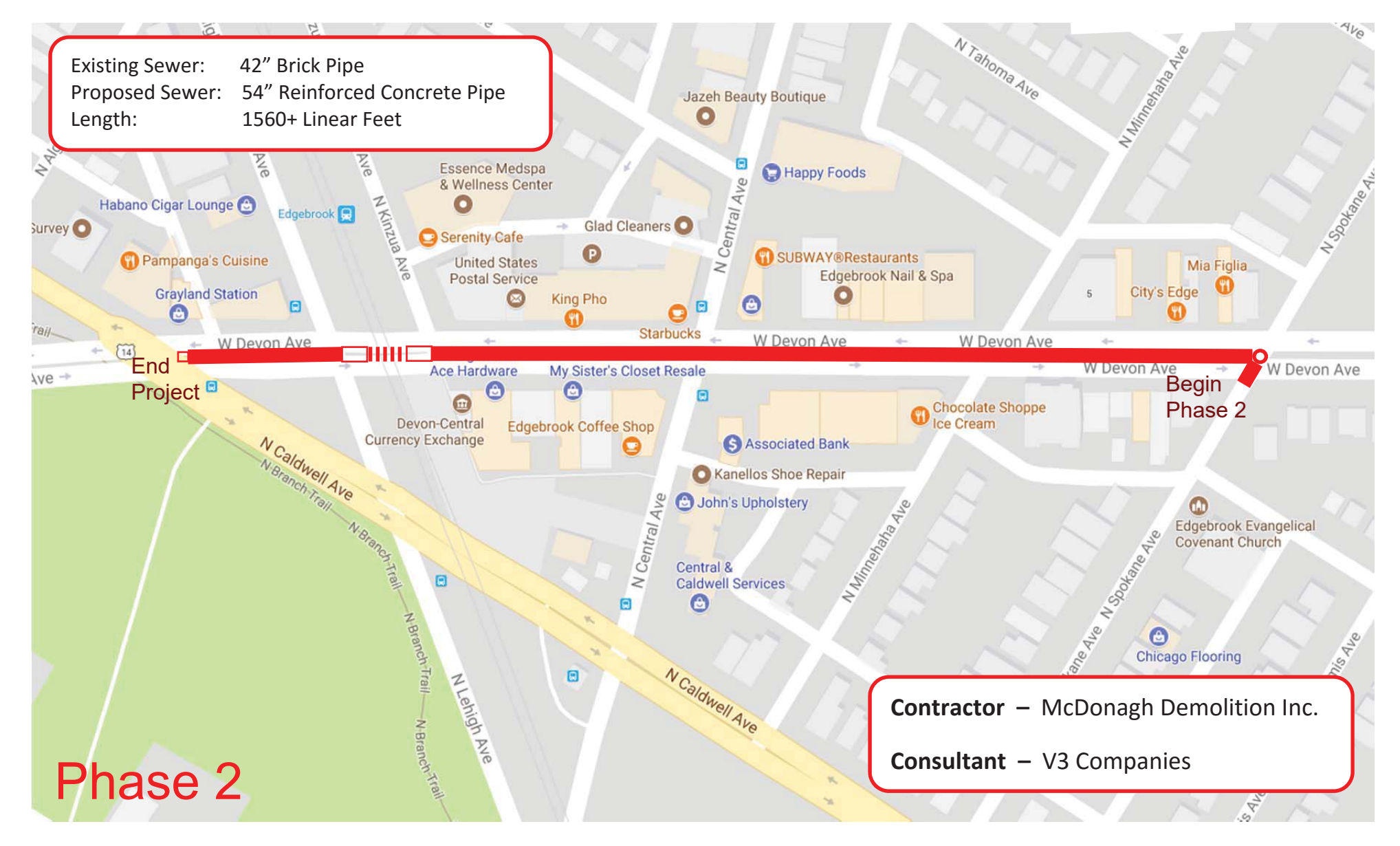